Only Vitrium

Security protects

your content without limiting

your reach.

#### Vitrium Security offers protection and control for PDF, Office, OpenOffice and image files. Vitrium's encryption technology travels with the content no matter where it goes.

Customers who use Vitrium's solution to protect their valuable or confidential content, can choose to distribute files via different means - by email, through a user portal, through their own website, or through a 3rd party system. Whichever method is chosen, Vitrium offers two different secured outputs each with their own level of encryption and security method.

## Secured Web Link

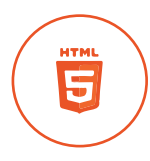

Ovitrium

**Encryption Level** 256-bit AES encryption

**Application Required** Chrome, Firefox, Internet Explorer, Edge, Safari **Operating System Required** Windows or Mac , Android, iOS (for iPhone and iPad)

#### How Security is Applied to the Content File

When an administrator uploads an "unsecured" PDF, DOC/ODT, XLS/ODS, PPT/ODP, or image file to Vitrium Security, the content is converted to a secured HTML5 web viewer format so that the file can be unlocked and viewed on any major web browser. The conversion process keeps the same fonts, images, formatting, and look and feel of the original content file. Bookmarks are also preserved. Once converted to HTML5, the content file is registered with Vitrium's web viewer server, whether hosted with Vitrium or by the customer. The content files are encrypted using AES 256-bit encryption and, if taken offline and saved to the user's browser storage, remain fully encrypted. All communication between the browser and the web viewer server is via SSL / HTTPS.

### Secured PDF File

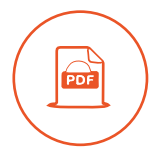

**Encryption Level** 128-bit AES encryption **Application Required Adobe Reader or Acrobat DC Operating System Required** Windows, Mac on desktop

#### How Security is Applied to the Content File

When an administrator uploads an "unsecured" document or image to Vitrium Security, the content is converted to a secured PDF file with AES 128-bit encryption to prevent tampering or modification of the content. A login form that prompts the user for a set of credentials gets inserted into the PDF and the content's pages are locked through obfuscation or layering on top of the page's content. Adobe Acrobat JavaScript (AcroJS) is injected into the PDF file so that it can communicate with its home server, either Vitrium's server if the customer chooses to host with Vitrium or the customer's server if they choose to install Vitrium on their environment. All document communication is via SSL / HTTPS.

1.604.677.1500 (direct) 1.866.403.1500 (toll-free) sales@vitrium.com www.vitrium.com and the state of the state of  $\frac{1}{2}$ 

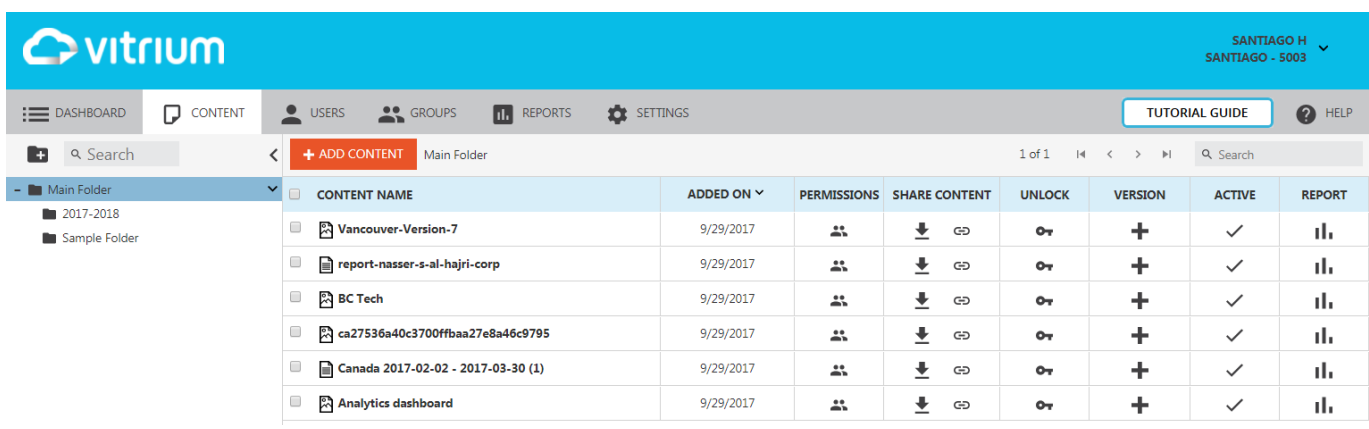

# How Vitrium Security Works

#### Add Files

Ŋ

⊕

Add your files to Vitrium's cloud-based content security software. We also offer an installed, on-premise version. Acceptable file formats include PDF, DOC/ODT, XLS/ODS, PPT/ODP, JPG, PNG, TIFF, BMP, and GIF.

#### Add Users & Groups

Select the audience for your content. Decide who can access your secured files, place them in user groups, or leave them as individual recipients. Vitrium can also be integrated with your own user credential system.

#### Apply Security & Controls

Protect your files with military-grade 256-bit AES encryption and control access by setting various limits – viewing, browser, date, IP address limits and more. Block printing & copying, and insert dynamic watermarks.

#### Share With Users

Distribute your content via secured web links or secured PDF files. Publish these on your website, Vitrium's secure client portal, on a company network, send via email, or publish to any 3rd party system whether it's a content management system, CRM, LMS, etc.

 $\hat{\mathcal{V}}$  We can help you integrate Vitrium Security with any system you might be using.

## Next Steps

To learn more about Vitrium Security visit www.vitrium.com and start using Vitrium Security today.

### Start a Free Trial

www.vitrium.com/start-free-trial

### Book a Demo Visit www.vitrium.com/demo

1.604.677.1500 (direct) 1.866.403.1500 (toll-free) sales@vitrium.com www.vitrium.com 2007